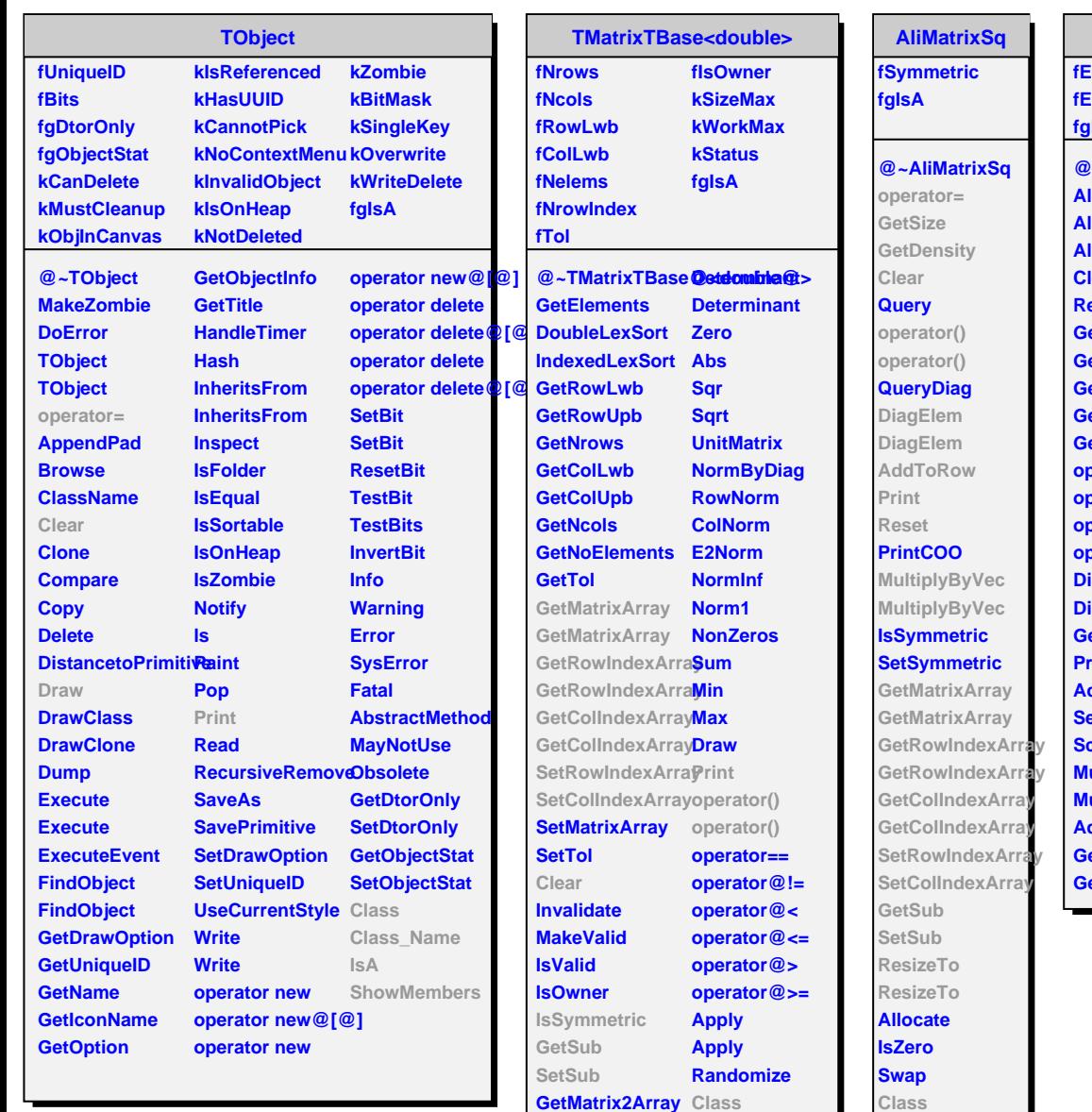

**InsertRow ExtractRow Shift ResizeTo ResizeTo**

**Class\_Name IsA ShowMembers Streamer**

**Class\_Name IsA**

**ShowMembers**

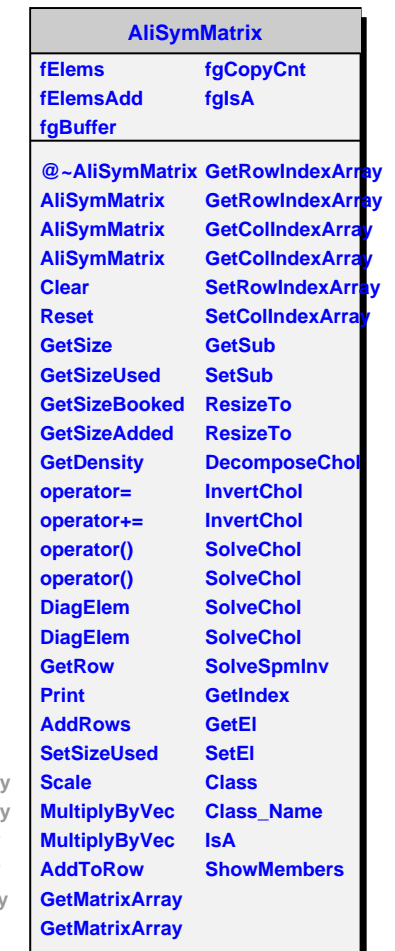